## **CONSEILS POUR LA SAISIE DES VŒUX D'AFFECTATION DANS AFFELNET LYCÉE POUR UNE ENTRÉE EN CLASSE DE SECONDE**

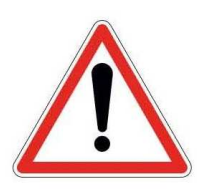

## *À indiquer aux parents*

- Sélectionner obligatoirement à minima un vœu en 2GT classique sur le lycée de secteur même si une dérogation est demandée pour un ou plusieurs établissements.
- **Prévoir dans tous les cas,** en cas de demande de formation particulière proposée dans le **lycée de secteur,** d'ajouter 1 vœu sur la 2nde GT classique (au cas où la demande spécifique ne soit pas acceptée). Le fait de relever de ce lycée n'accorde pas automatiquement la formation particulière faisant l'objet d'une sélection.
- Prioriser les vœux en cas de plusieurs choix pour des formations particulières, car dans le cas où l'élève serait sélectionné à toutes, il sera affecté **UNIQUEMENT** sur le vœu saisi en première position dans AFFELNET.